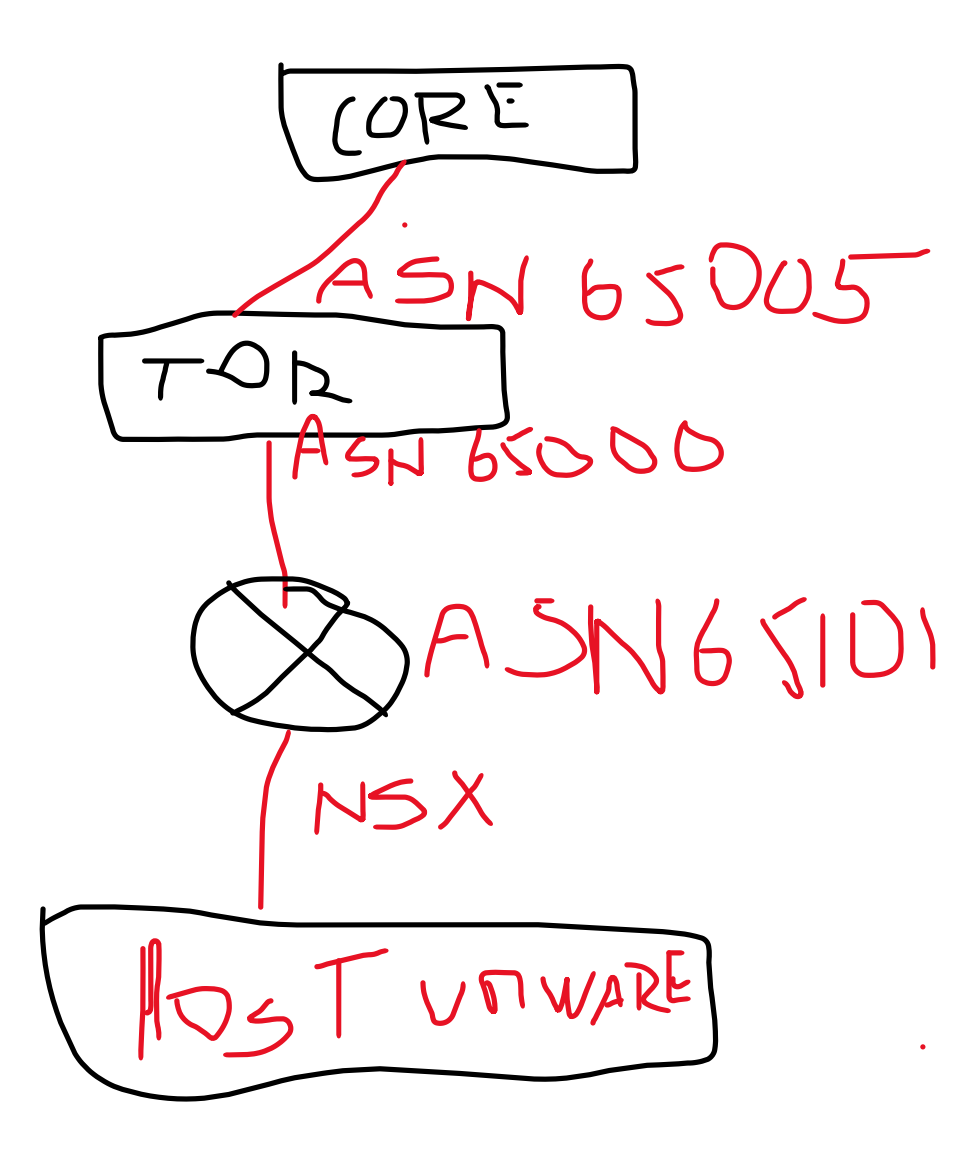

Networks:

Management: VLAN 1641: 10.0.241/24 GW 10.0.241.254 Edge Overlay: VLAN 1644: 10.0.244.0/24 GW 10.0.244.254 Uplink 1: VLAN 1647: 192.168.47.0/24 GW 10.0.47.254 Uplink 2: VLAN 1648: 192.168.48.0/24 GW 10.0.48.254

÷.

## Step Create Edge Cluster

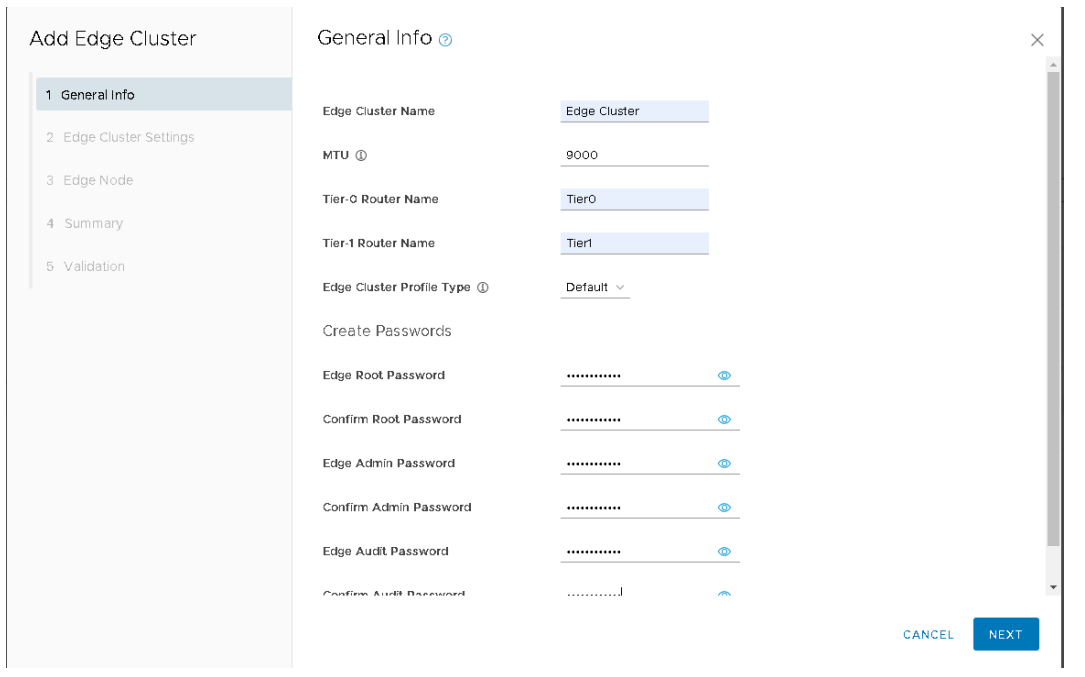

## ASN for NSX Edge In Example 65101

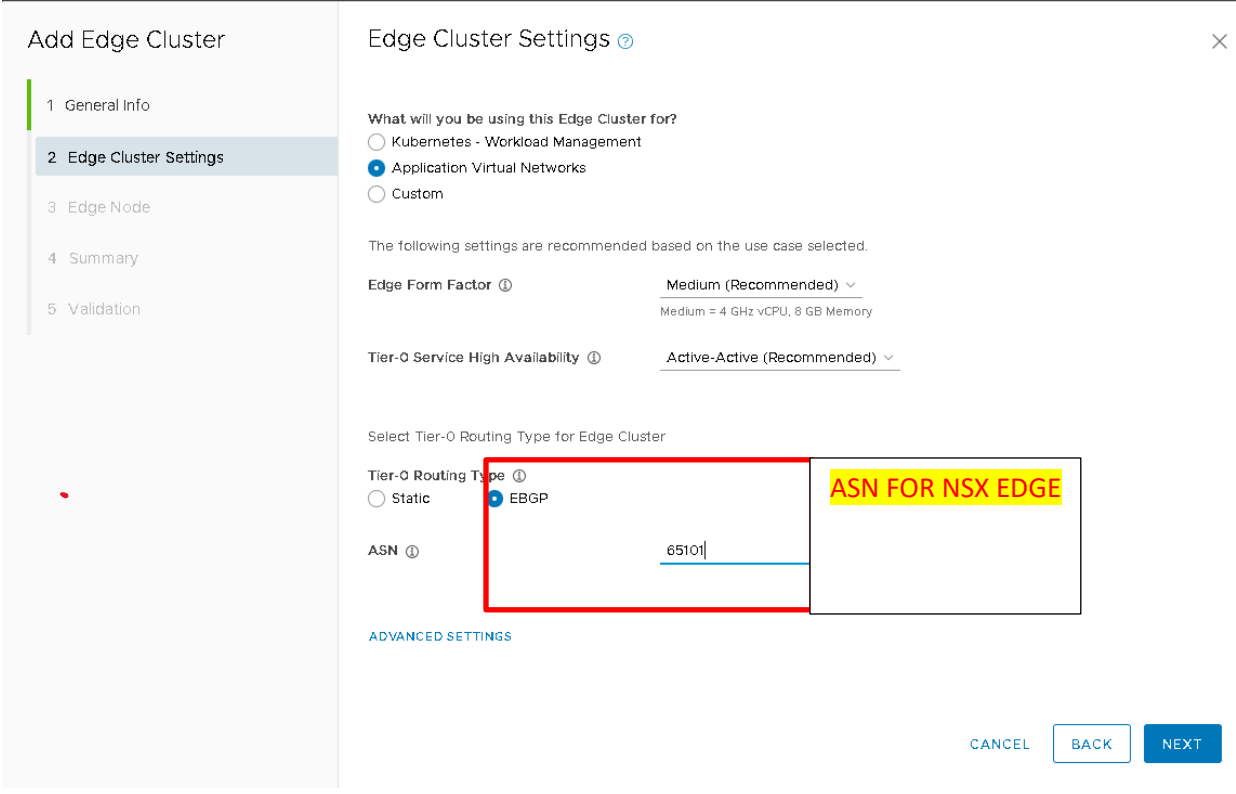

## IP Management Edge cluster and IP/GW and VLAN of Edge Overlay

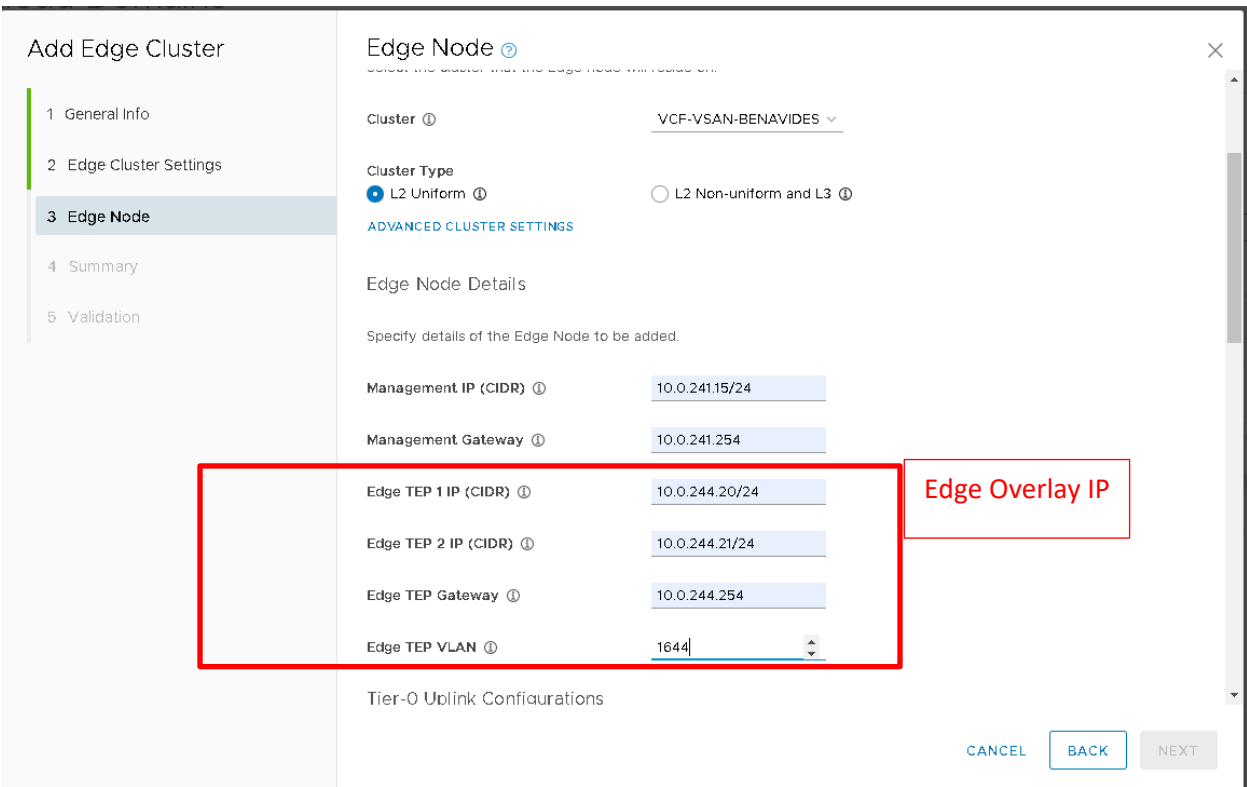

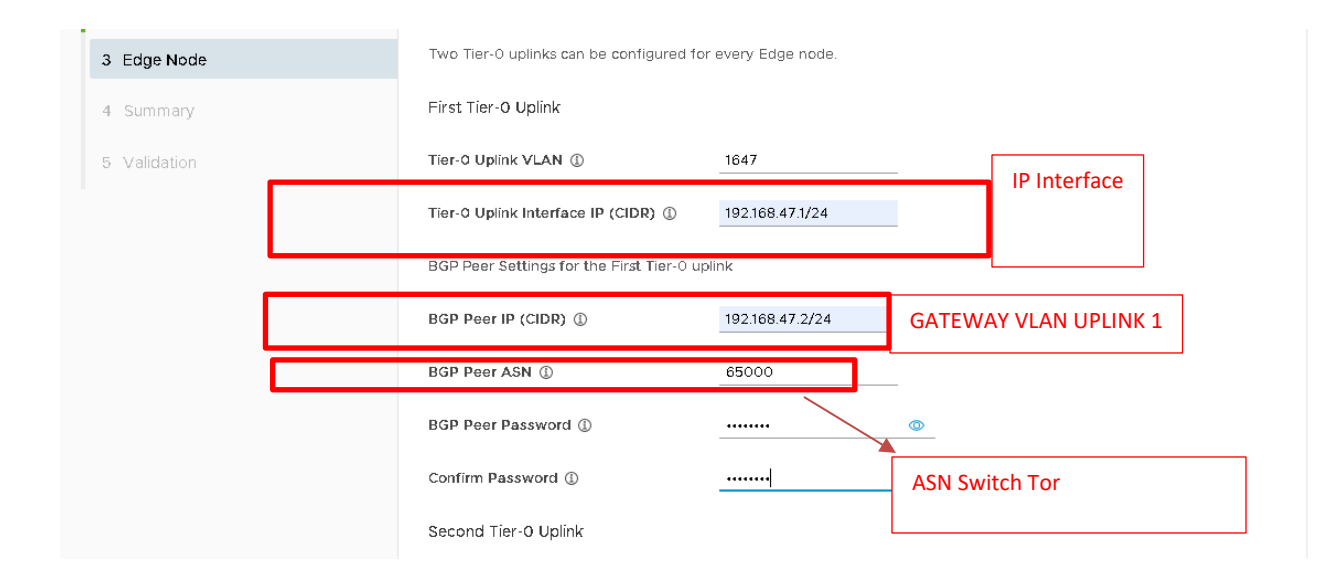

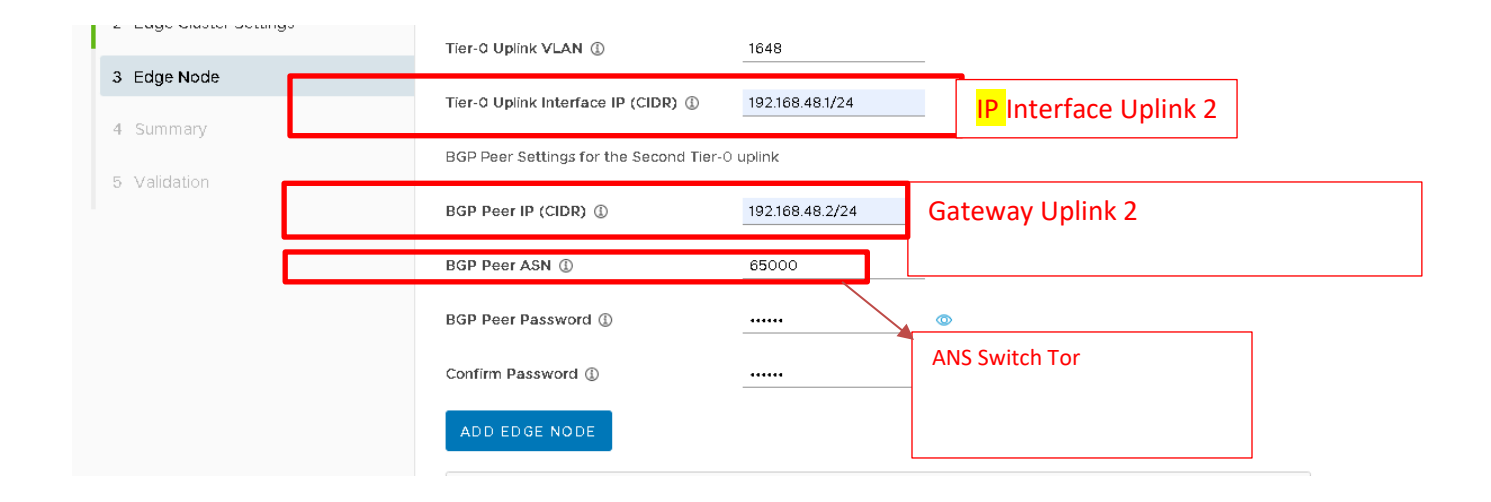